## **LAMPIRAN Matematis OFDM**

Seperti yang telah dijelaskan sebelumnya, OFDM mentransmisikan data dengan banyak subcarier yang sempit (*narrowband subcarrier*) dan saling overlaping dalam domain frekuensi. Untuk menghindari penggunaan jumlah filter dan modulator pada sisi penerima, maka dibutuhkan teknik pengolahan sinyal digital (DSP) modern yaitu menggunakan *Fast Fourier Transform* (FFT)

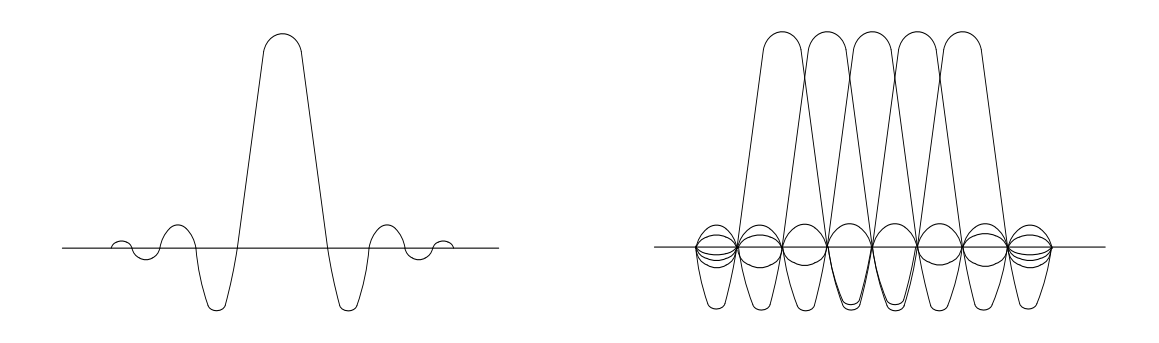

Gambar A.1 Spektrum Sinyal OFDM Single Subcarier

Gambar A.2 Spektrum Sinyal OFDM Lima Subcarier

Secara matematis, sinyal setiap carier dapat direpresentasikan :

$$
Sc(t) = A0(t)e^{j[\omega nt + \phi_0(t)]}
$$
\n(1)

Bagian riil dari Sc(t) adalah sinyal itu sendiri. Ao(t) adalah amplitudo sinyal carier dan фo(t) adalah fasa dari sinyal carier dimana keduanya dapat bervariasi dalam suatu simbol. Nilai parameternya tetap sepanjang durasi waktu  $\tau$ .

OFDM terdiri dari banyak carier. Sinyal kompleks Ss(t) direpresentasikan :

$$
S_{S}(t) = \frac{1}{N} \sum_{n=0}^{N-1} An(t)e^{j[\omega_{n}t] + \phi_{n}(t)]}
$$
\n(2)

Dengan  $\omega$ n =  $\omega$ <sub>o</sub> + n $\Delta \omega$ 

Hal ini berarti sinyal kompleks merupakan sinyal kontinyu. Jika bentuk gelombang setiap komponen sinyal dalam periode satu simbol, maka variabel Ao(t) dan фo(t) merupakan nilai yang tetap yang tergantung pada frekuensi carier tertentu sehingga bisa ditulis :

$$
\Phi n(t) = \Phi n
$$
  
 
$$
An(t) = An
$$

Jika sinyal disampling frekuensi 1/T, maka akan menghasilkan sinyal :

$$
S_{S}(kT) = \frac{1}{N} \sum_{n=0}^{N-1} A_{Ne} j(\omega 0 + n\Delta \omega) kT + \phi n
$$
 (3)

Dari persamaan Ss(kT), maka pembatasan sinyal yang dianalisis sampai pada sinyal ke N, sehingga didapat :

$$
\tau = NT
$$

Bila persamaan (3) disederhanakan, tanpa  $loss$ ,  $\omega_0 = 0$ , maka :

$$
S_{S}(kT) = \frac{1}{N} \sum_{n=0}^{N-1} A_{n} e^{j\phi n} e^{j(n\Delta\omega)kT}
$$
 (4)

Persamaan (4) dapat dibandingkan dengan persamaan umum *Inverse Fourier Transform* (IFT) :

$$
g(kT) = \frac{1}{N} \sum_{n=0}^{N-1} G\left(\frac{n}{NT}\right) e^{j2\pi n k/N}
$$
 (5)

Persamaan (4) dan (5) ekuivalen bila :

$$
\Delta f = \frac{\Delta \omega}{2\pi} = \frac{1}{NT} = \frac{1}{\tau}
$$
\n(6)

Kondisi yang sama inilah yang diperlukan untuk sifat orthogonalitas sinyal. Jadi, suatu sinyal OFDM dapat direpresentasikan dengan menggunakan prosedur transformasi Fourier. Pada transmiter dengan menggunakan prosedur *Inverse Fast Fourier Transform* (IFFT), sedangkan pada receiver menggunakan prosedur *Fast Fourier Transform* (FFT).

## **LAMPIRAN ZERO FORCING ALGORITHM**

*Zero Forcing* (ZF) dirancang untuk mendeteksi sinyal terima pada sistem multi antena *single carrier,* proses ZF seperti dijelaskan pada Bab 2, dilakukan pada masing-masing *subcarrier*.

$$
\hat{\underline{S}}_{sc-i} = \underline{H}_{sc-i}^{+} \cdot \underline{y}_{sc-i}, \quad i = subcarrier \text{ ke-}i
$$

$$
\underline{\widehat{s}} = (\underline{H}^* \underline{H})^{-1} \underline{H}^* \cdot \underline{y} = \underline{H}^* \cdot \underline{y}
$$

Dimana \* *transpose conjugate*, + *pseudo inverse*. Agar *pseudo inverse* ada, maka *N<sup>t</sup>* (jumlah antenna tranmit) harus lebih kecil atau sama dengan *N<sup>r</sup>* (jumlah antenna receive). Jika tidak, proses matematis (H\*H) bila di inverse tidak akan bisa.

$$
H = \begin{bmatrix} -0.7i & 0.3 - 0.3i & -0.5 - 0.4i \\ 0.8 - 0.6i & 0.7 - 1.1i & -0.8 - 1.1i \\ -0.8 & 0.2 + 0.3i & 0.2i \\ -0.1 - 0.2i & 1.2 - 0.3i & -1.7 - 0.6i \end{bmatrix}
$$

*H* merupakan matrik kanal berdimensi  $N_t x N_r$ , jika sinyal kirim  $x = \begin{bmatrix} 1+i \\ -1-i \end{bmatrix}$ 1+3i]<sup>T</sup> dan vector noise  $n = [0.6+0.4i \ 0.4-0.1i \ 0.7+0.5i \ 0.2-0.2i]$ <sup>T</sup> maka :

$$
y = Hx + n = \begin{bmatrix} 1.4 - 2.2i \\ 2.5 - 3i \\ -0.6 - 0.6i \\ -1.1 - 7.1i \end{bmatrix}
$$

Penghitungan  $H^+$ :

$$
H^+ = \begin{bmatrix} -0.27 + 0.7i & -0.17 + 0.06i & -0.85 + 0.41i & 0.24 - 0.24i \\ 0.46 + 0.18i & 0.003 + 0.68i & 0.54 + 0.29i & 0.14 - 0.47i \\ 0.41 - 0.11i & 0.28 + 0.4i & 0.5 + 0.01i & -0.66 - 0.14i \end{bmatrix}
$$

Dan matrik H<sup>+</sup>H=I, matrik identitas.

$$
H^+H = \begin{bmatrix} 1 & 0 & 0 \\ 0 & 1 & 0 \\ 0 & 0 & 1 \end{bmatrix}
$$

Penghitungan estimasi ZF adalah:

$$
\underline{\hat{s}} = H^+ y = \begin{bmatrix} -0.31 + 1.12i \\ -0.56 - 0.07i \\ 1.65 + 3.6i \end{bmatrix}
$$

## **LAMPIRAN Program**

```
% INI PROGRAM UNTUK MIMO AJA !!!
clear all,clc
tic;
% 
=========================================================================
code\_rate = 3/4; % 1/2, 2/3, 3/4modulasi = 64; % [16 atau 64] QAM
interlv = 2; % [1]=Conv. Int, [2]=Block Int
Ntx=2; Nrx=2;
panjang GI = 1/16;
Nfft=64;jml subcar=48;
EbNo max = 20;
EbNo=0:2:EbNo_max;
% ****************************** Pengirim *******************************
% Data 
if modulasi == 16
if code rate == 1/2jm1 itr = 520;
         data=randint(1,3828,2);
    elseif code rate == 2/3jml itr = 400;data=randint(1,5104,2);elseif code rate == 3/4\overline{mn} itr = 350;
        data=randint(1,5742,2); end
elseif modulasi == 64
    if code rate == 1/2jml itr = 520;
         data=randint(1,5748,2);
    elseif code rate == 2/3jml_itr = 400;
        data=randint(1, 7664, 2);
     elseif code_rate == 3/4
        jml itr = 350;data=randint(1,8622,2); end
end
jml itr = 2*jml itr;
% S to P untuk MIMO
pecah = length(data)/Ntx;
for mimo = 0:Ntx - 1 datane = data(mimo*pecah+1:(1+mimo)*pecah);
% CC Encoder
    if code rate == 1/2 % datane = 1914 - 2874
        gen pol=poly2trellis(7,[171 133]);
        codeword=convenc(datane, gen pol); % 3828 - 5748
    elseif code rate == 2/3\text{4} \times \text{4} = 2552 - 3832gen pol=poly2trellis(7,[171 133]);
        codeword=convenc(datane,gen_pol); % 5104 - 7664
        codeword(4:4:end)=[]; \frac{1}{6} Puncture by removing every third value. \frac{1}{6}3828 - 5748 
     elseif code_rate == 3/4
        \text{4} \times \text{4} = 2871 - 4311 gen_pol=poly2trellis(7,[171 133]);
        codeword=convenc(datane,gen_pol); % 5742 - 8622
```

```
codeword(3:3:end)=[]; \text{\$} Puncture by removing every third value. \text{\$}3828 - 5748
     end
     % Interleaver
     if interlv == 1 % Convolutional
        nrows = 3; slope = 2; \frac{1}{2} Interleaver parameters
         D = nrows*(nrows-1)*slope; % Delay of interleaver/deinterleaver 
pair
        codeword padded = [codeword.'; zeros(D,1)]; % Pad x at the end
before interleaving.
        codeword2 = convintrlv(codeword padded,nrows,slope); % Interleave
padded data.
        out int = [-2 * \text{codeword2} + 1].'; % 3840 - 5760elseif \overline{\text{interlv}} == 2 % Block
         codeword2 = [codeword zeros(1,12)];
        A = 16;B = length(codeword2)/A; for n=0:length(codeword2)/B - 1
            int sym(n+1,1:B)=codeword2(1,n*B+1:(n+1)*B);n=n+1; end
        [p q]=size(int sym);
        out int = -2*reshape(int sym, 1, p*q) + 1; % 3840 - 5760
     end
     out_int_tot(mimo+1,:)=out_int;
     if modulasi == 16
         % Modulasi 16QAM
        jml bit simbol = 4; pjg_data=length(out_int);
        for p = 1:pjq \text{ data}/jml bit simbol;
            if out int(1,jml bit simbol*(p-1)+1:jml bit simbol*p)==[-
1 -1 -1 -1in map(p) = 0;
            elseif out_int(1,jml_bit_simbol*(p-1)+1:jml_bit_simbol*p) ==[-1 -1 -1 1in map(p) = 1;elseif out_int(1,jml_bit_simbol*(p-1)+1:jml_bit_simbol*p) ==[-1 -1 1 -1in map(p) = 2;
            elseif out int(1,jml bit simbol*(p-1)+1:jml bit simbol*p)==[-
1 -1 1 1in_map(p) = 3;
            elseif out int(1, jml bit simbol*(p-1)+1:jml bit simbol*p) == [-
1 1 -1 -1in map(p) = 4;elseif out int(1,jml bit simbol*(p-1)+1:jml bit simbol*p) == [-
1 1 -1 1]
                in map(p) = 5;elseif out int(1,jml bit simbol*(p-1)+1:jml bit simbol*p)==[-
1 1 1 -11in map(p) = 6;elseif out int(1,jml bit simbol*(p-1)+1:jml bit simbol*p) == [-1 1 1 1]
                in map(p) = 7;
            elseif out int(1,jml bit simbol*(p-1)+1:jml bit simbol*p) == [1
-1 -1 -11in map(p) = 8;elseif out int(1,jml bit simbol*(p-1)+1:jml bit simbol*p) == [1
-1 -1 1]
                in map(p) = 9; elseif out_int(1,jml_bit_simbol*(p-1)+1:jml_bit_simbol*p)==[1 
-1 1 -1]
```

```
in map(p) = 10;elseif out int(1,jml bit simbol*(p-1)+1:jml bit simbol*p) == [1
-1 1 1]
                in map(p) = 11;elseif out int(1,jml bit simbol*(p-1)+1:jml bit simbol*p) == [1
1 -1 -11in map(p) = 12;elseif out int(1,jml bit simbol*(p-1)+1:jml bit simbol*p)==[1
1 -1 1in map(p) = 13;elseif out int(1,jml bit simbol*(p-1)+1:jml bit simbol*p) == [1
1 \t -11in_{map(p) = 14;elseif out int(1, jml bit simbol*(p-1)+1:jml bit simbol*p) == [1
1 1 1]
                in_{map(p) = 15; end
         end
         data_mod=qammod(in_map,16); % 960
     elseif modulasi == 64
         % Modulasi 64QAM
        jml bit simbol = 6;
        pi^-data=length(out int);
        for p = 1:pjg_data/jml-bit_simbol;<br>if out int(1, iml bit simbo
                   out int(1,jml bit simbol*(p-1)+1:jml bit simbol*p) == [-
1 -1 -1 -1 -1 -1in map(p) = 0;elseif out int(1,jml bit simbol*(p-1)+1:jml bit simbol*p) == [-
1 -1 -1 -1 -1 -1in map(p) = 1;elseif out_int(1,jml_bit_simbol*(p-1)+1:jml_bit_simbol*p) ==[-1 -1 -1 -1 1 -1in map(p) = 2;
             elseif out_int(1,jml_bit_simbol*(p-1)+1:jml_bit_simbol*p)==[-
1 -1 -1 -1 1 1in_map(p) = 3;
             elseif out_int(1,jml_bit_simbol*(p-1)+1:jml_bit_simbol*p)==[-
1 -1 -1 1 -1 -1in_map(p) = 4;
            elseif out int(1,jml bit simbol*(p-1)+1:jml bit simbol*p) == [-
1 -1 -1 -1 -1 -1 -1]in map(p) = 5;elseif out int(1,jml bit simbol*(p-1)+1:jml bit simbol*p) == [-
1 -1 -1 1 1 -1in map(p) = 6;
            elseif\overline{\ }out_int(1,jml_bit_simbol*(p-1)+1:jml_bit_simbol*p)==[-
1 -1 -1 1 1 1in map(p) = 7;elseif out_int(1,jml_bit_simbol*(p-1)+1:jml_bit_simbol*p) ==[-1 -1 1 -1 -1 -1in map(p) = 8;elseif out int(1,jml bit simbol*(p-1)+1:jml bit simbol*p) == [-
1 -1 1 -1 -1 1in map(p) = 9;elseif out int(1,jml bit simbol*(p-1)+1:jml bit simbol*p) == [-
1 -1 1 -1 1 -1in map(p) = 10;elseif\overline{\phantom{i}}out_int(1,jml_bit_simbol*(p-1)+1:jml bit simbol*p)==[-
1 -1 1 -1 1 1]
                in map(p) = 11;elseif out_int(1,jml_bit_simbol*(p-1)+1:jml_bit_simbol*p) ==[-1 -1 1 1 -1 -1in_{map(p) = 12;
```

```
elseif out int(1,jml bit simbol*(p-1)+1:jml bit simbol*p) == [-1 -1 1 1 -1 1]
                in map(p) = 13;elseif out_int(1,jml_bit_simbol*(p-1)+1:jml_bit_simbol*p) ==[-1 -1 1 1 1 -1]
                in_{map(p) = 14;elseif out int(1,jml bit simbol*(p-1)+1:jml bit simbol*p) == [-
1 -1 1 1 1 1]
                 in_{map(p) = 15;elseif out int(1, jml bit simbol*(p-1)+1:jml bit simbol*p) == [-
1 \t-1 \t-1 \t-1 \t-1in map(p) = 16;
            elseif out int(1,jml bit simbol*(p-1)+1:jml bit simbol*p) == [-
1 \t-1 \t-1 \t-1 \t11in map(p) = 17;elseif\overline{\ }out_int(1,jml_bit_simbol*(p-1)+1:jml_bit_simbol*p)==[-
1 \t1 -1 -1 \t1 -1in map(p) = 18;elseif out_int(1,jml_bit_simbol*(p-1)+1:jml_bit_simbol*p) ==[-1 \t1 -1 -1 \t1 \t1in map(p) = 19;elseif out int(1,jml bit simbol*(p-1)+1:jml bit simbol*p) == [-
1 \quad 1 \quad -1 \quad 1 \quad -1 \quad -11in map(p) = 20;elseif out int(1,jml bit simbol*(p-1)+1:jml bit simbol*p) == [-
1 \t1 -1 \t1 -1 \t1in map(p) = 21;elseif out int(1,jml bit simbol*(p-1)+1:jml bit simbol*p) == [-
1 1 -1 1 1 -1]
                 in map(p) = 22;elseif\overline{\ }out_int(1,jml_bit_simbol*(p-1)+1:jml_bit_simbol*p)==[-
1 1 -1 1 1 1]
                 in_{map(p) = 23; elseif out_int(1,jml_bit_simbol*(p-1)+1:jml_bit_simbol*p)==[-
1 \quad 1 \quad 1 \quad -1 \quad -1 \quad -11in_{map(p) = 24; elseif out_int(1,jml_bit_simbol*(p-1)+1:jml_bit_simbol*p)==[-
1 \quad 1 \quad 1 \quad -1 \quad -1 \quad 1]in_{map(p) = 25;elseif out int(1,jml bit simbol*(p-1)+1:jml bit simbol*p) == [-
1 1 1 -1 1 -1]
                 in map(p) = 26;
            elseif out int(1,jml bit simbol*(p-1)+1:jml bit simbol*p) == [-
1 1 1 -1 1 1]
                 in map(p) = 27;elseif out_int(1,jml_bit_simbol*(p-1)+1:jml_bit_simbol*p)==[-<br>1 1 -1 -1 -1
1 \quad 1 \quad 1 \quad 1 \quad -1 \quad -11in map(p) = 28;elseif out_int(1,jml_bit_simbol*(p-1)+1:jml_bit_simbol*p) ==[-1 1 1 1 -1 1]
                in_mmap(p) = 29;elseif out_int(1,jml_bit_simbol*(p-1)+1:jml bit_simbol*p) == [-
1 1 1 1 1 -1]
                 in map(p) = 30;elseif out int(1,jml bit simbol*(p-1)+1:jml bit simbol*p)==[-
1 1 1 1 1 1]
                 in map(p) = 31;elseif\overline{\text{out\_int(1, jml\_bit\_simbol*(p-1)+1:jml} bit simbol*p) ==[
1 -1 -1 -1 -1 -1in map(p) = 32;elseif out_int(1,jml_bit_simbol*(p-1)+1:jml_bit_simbol*p) == [
1 -1 -1 -1 -1 -1in_{map(p) = 33;
```

```
elseif out int(1,jml bit simbol*(p-1)+1:jml bit simbol*p) == [
1 -1 -1 -1 1 -1in map(p) = 34;elseif out_int(1,jml\_bit\_simbol*(p-1)+1:jml\_bit\_simbol*p)=[
1 -1 -1 -1 1 1in_{map(p) = 35;elseif out int(1,jml bit simbol*(p-1)+1:jml bit simbol*p)==[
1 -1 -1 1 -1 -1in_{map(p) = 36;elseif out int(1, jml bit simbol*(p-1)+1: jml bit simbol*p) == [
1 -1 -1 1 -1 1in map(p) = 37;elseif out int(1,jml bit simbol*(p-1)+1:jml bit simbol*p) ==[
1 -1 -1 1 1 -11in map(p) = 38;elseif out_int(1,jml_bit_simbol*(p-1)+1:jml_bit_simbol*p) ==[
1 -1 -1 1 1 1in map(p) = 39;elseif out_int(1,jml\_bit\_simbol*(p-1)+1:jml\_bit\_simbol*p)=[
1 -1 1 -1 -1 -1in map(p) = 40;elseif out int(1,jml bit simbol*(p-1)+1:jml bit simbol*p) == [
1 -1 1 -1 -1 1in_{map(p) = 41;elseif out int(1,jml bit simbol*(p-1)+1:jml bit simbol*p) == [
1 -1 1 -1 1 -1in map(p) = 42;elseif out int(1,jml bit simbol*(p-1)+1:jml bit simbol*p) == [
1 -1 1 -1 1 1in map(p) = 43;elseif out_int(1,jml_bit_simbol*(p-1)+1:jml_bit_simbol*p) == [
1 -1 1 1 -1 -1in_{map(p) = 44;elseif out_int(1,jml\_bit\_simbol*(p-1)+1:jml\_bit\_simbol*p)=[
1 -1 1 1 -1 1]
               in\_map(p) = 45; elseif out_int(1,jml_bit_simbol*(p-1)+1:jml_bit_simbol*p)==[ 
1 -1 1 1 1 -1]
               in\_map(p) = 46;elseif out int(1,jml bit simbol*(p-1)+1:jml bit simbol*p) ==[
1 -1 1 1 1 1]
                in map(p) = 47;elseif out int(1,jml bit simbol*(p-1)+1:jml bit simbol*p) == [
1 \t-1 \t-1 \t-1 \t-1in map(p) = 48;elseifoutint(1,jml_bit_simbol*(p-1)+1:jml_bit_simbol*p)==[
1 \t1 -1 -1 -1 1in map(p) = 49;elseif out_int(1,jml\_bit\_simbol*(p-1)+1:jml\_bit\_simbol*p)=[
1 \t1 -1 -1 \t1 -1in_{map(p) = 50;elseif\overline{\phantom{i}}out_int(1,jml_bit_simbol*(p-1)+1:jml bit simbol*p)==[
1 1 -1 -1 1 1]
                in_{map(p) = 51;elseif out int(1, jml bit simbol*(p-1)+1: jml bit simbol*p) == [
1 \t1 -1 \t1 -1 -1in map(p) = 52;elseif\overline{\text{out\_int(1, jml\_bit\_simbol*(p-1)+1:jml} bit simbol*p) ==[
1 \t1 -1 \t1 -1 \t1in map(p) = 53;elseif out_int(1,jml_bit_simbol*(p-1)+1:jml_bit_simbol*p) == [
1 1 -1 1 1 -1]
                in_{map(p) = 54;
```

```
elseif out int(1,jml bit simbol*(p-1)+1:jml bit simbol*p) == [
1 1 -1 1 1 1]
                in map(p) = 55;elseif out_int(1,jml\_bit\_simbol*(p-1)+1:jml\_bit\_simbol*p)=[
1 \quad 1 \quad 1 \quad -1 \quad -1 \quad -1]in_{map(p) = 56;elseif out int(1,jml bit simbol*(p-1)+1:jml bit simbol*p)==[
1 1 1 -1 -1 1]
                in_map(p) = 57;elseif out int(1,jml bit simbol*(p-1)+1:jml bit simbol*p) == [
1 \quad 1 \quad 1 \quad -1 \quad 1 \quad -1]in map(p) = 58;elseif out int(1,jml bit simbol*(p-1)+1:jml bit simbol*p) ==[
1 1 1 -1 1 1]
                in map(p) = 59;elseif\overline{\text{out}}_1int(1,jml_bit_simbol*(p-1)+1:jml_bit_simbol*p)==[
1 1 1 1 -1 -1]
                in map(p) = 60;elseif out_int(1,jml\_bit\_simbol*(p-1)+1:jml\_bit\_simbol*p)=[
1 1 1 1 -1 1]
                in map(p) = 61;elseif out int(1,jml bit simbol*(p-1)+1:jml bit simbol*p) == [
1 1 1 1 1 -1]
                in map(p) = 62;elseif out int(1,jml bit simbol*(p-1)+1:jml bit simbol*p) == [
1 1 1 1 1 1]
                in map(p) = 63; end
         end
        data mod=qammod(in map, 64); % 960 end
    % S to P untuk OFDM 
    a = length(data mod);b = jm1 subcar;
   c = a/b;for p = 0:b-1out_sp(p+1,:)=data_model(p*c+1:c*(p+1)); end
     % Penambahan Pilot dan Zero Padding
    dataout_pilot_zp=zeros(Nfft,c); % 12 Zero Padding ada di sini
    dataout pilot zp(2:7,:) = out sp(1:6,:);dataout\_pilot\_zp(8,:) = repmat(1,1,c);
   dataout pilot zp(9:21,:) = out sp(7:19,:);dataout_pilot_zp(22,:) = repmat(-1,1,c);
   dataout\_pilot\_zp(23:27,:) = out_sp(20:24,:);dataout\_pilot\_zp(39:42,:) = out\_sp(25:28,:);dataout pilot zp(43,:) = repmat(1,1,c);
   dataout pilotzp(44:56,:) = out sp(29:41,:);
   dataout pilot zp(57,:) = repmat(-1,1,c);
   dataout pilotzp(58:64,:) = out sp(42:48,:);
     % IFFT
   data ifft=ifft(dataout pilot zp,64);
     % Penambahan Guard Interval
    [q, h]=size(data ifft);
    simbol GI=floor(panjang GI*h);
    data ifft insert GI=[data\;ifft(:,h-(simbol\;GI-1):end) data ifft];
    [g, u\overline{k}uran] frame]=size(data_ifft_insert_GI);
     % Paralel to Serial
   out ifft serial=[];
```

```
 for k=1:ukuran_frame
         data_x=data_ifft_insert_GI(:,k).';
        out \overline{if}ft serial=[out ifft serial data x];
     end
    input kanal(mimo+1,:)=out ifft serial;
end
input_kanal_gsr=in_kanal_proses(input_kanal); % Pendelayan sinyal
% Pembentukan matrik "input_kanal"
sinyal ant 1 = input kanal \bar{q}sr(:,:,1);
\sin\theta ant 2 = \sin\theta kanal gsr(:,:,2);
for P = 1: length(input kanal gsr)
    input kanal gab(:,P)=[sinyal ant 1(:,P); sinyal ant 2(:,P)];
end
% Sinyal Training
train = repmat([1+i -1+i; 1-i -1-i], 1, length(input kanal gab));
% Iterasinya 
for jum=1:jml_itr
     H=kanal_transmisi(data_ifft_insert_GI,Ntx*Nrx); % Pembangkitan 
koefisien kanal
     % Pembentukan matrik kanal MIMO
    H_1 = H(:,:,1); H_3 = H(:,:,3);H_2 = H(:,(:,2); H_4 = H(:,(:,4);for Q = 1: length (H)
        H_gab:(:,\:;\rho)=(H_1(Q,:)) H_3(Q,:);...H^{-2}(Q, : H^{-4}(Q, :));
        H (i, : , Q) = [\text{sum}(\overline{H}1(Q, :)) sum (H3(Q, :));...
                        \overline{\text{sum}}(H_2(Q,:)) sum(H_4(Q,:))];
     end
     % Perkalian "train_gab" dan "H_gab"
    for Z = 0: length (train) /2 - 1 HStrain(:,:,Z+1)=H_(:,:,Z+1)*train(:,Z*2+1:(Z+1)*2);
     end
    % Perkalian "input kanal gab" dengan "H_gab"
    for Z = 1: length (input kanal gab)
        HS(:,Z)=H gab(:,:,Z)*input kanal gab(:,Z);
     end
     % EbNo 
    for energi = 1: length (EbNo)
         % Terkena AWGN
        for D = 1: length (HS)
            HS train=HStrain(:,:,D);
            No = noisenya (modulasi, EbNo (energi)); rata =
mean(mean(abs(HS train)));
            noise = rata*(randn(size(HS train,1),size(HS train,2)) +
i*randn(size(HS_train,1),size(HS_train,2)))*No;
             sinyal train terima(:,:,D) = HS train + noise;
\simsinyal train terima(:,:,D)=awgn(HStrain(:,:,D),EbNo(energi),'measured');
% Noise Addition
         end
        % for D = 1: length(HS)\sim \sim \simsinyal_train_terima(:,:,D)=awgn(HStrain(:,:,D),EbNo(energi),'measured');
% Noise Addition
         % end
         No = noisenya(modulasi,EbNo(energi)); rata = mean(mean(abs(HS)));
```

```
noise = \text{rata*}[\text{randn}(\text{size}(H.S, 1), \text{size}(H.S, 2)) +
i*randn(size(HS,1),size(HS,2))]*No;
        sinyal terima1 = HS + noise;
        % sinyal terima1=awgn(HS,EbNo(energi), 'measured'); % Noise
Addition
         % Estimasi Kanal
        for p = 0: length (HS) -1
H det(:,:,p+1)=sinyal train terima(:,:,p+1)*inv(train(:,p*2+1:(p+1)*2));
         end
         % MIMO Detection [ML]
        for q = 1: length (sinyal_terima1)
            out det(:,q)=pinv(H_det(:,:,q))*sinyal terima1(:,q);
         end
         % ************************** Penerima ***************************
        for mimo = 1:Ntxsinyal terima2=out det(mimo,:);
             % serial to paralel OFDM
            for p = 0:size(data ifft insert GI, 2)-1
                sinyal terima3(p+1,:) =
sinyal terima2(1,64*p+1:64*(p+1));
             end
            sinyal terima=sinyal terima3.';
             % Remove Guard Interval
            sinyal terima(:,1:simbol GI)=[];
             % FFT 
            data fft=fft(sinyal terima, 64);
             % Remove Pilot dan Zero Padding
            rem_pilotzp(1:6,:) = data_fft(2:7,:);
            rem\_pilotzp(7:19,:) = data_fft(9:21,:);rem_pilotzp(20:24,:) = data_fft(23:27,:);
            rem\_pilotzp(25:28,:) = data\_fft(39:42,:);rem_pilotzp(29:41,:) = data_fft(44:56,:);
            rem pilotzp(42:48,:) = data fft(58:64,:); % P to S untuk de-OFDM
            for r = 0: jml subcar-1
out_ps(r*size(data_ifft,2)+1:size(data_ifft,2)*(r+1))=rem_pilotzp(r+1,:);
             end
            out ps2 = out ps.';
             if modulasi == 16
                 % Demodulasi 16QAM
                out demap = qamdemod(out ps2,16);
                for q = 1: length (out demap)
                    if out demap(q) == 0out demod(1,jml bit simbol*(q-
1)+1:jml bit simbol*q)= [-1 -1 -1 -1];elseif out demap(q) == 1
out demod(1,jml bit simbol*(q-
1) +1:jml bit simbol*q) = [-1 -1 -1 1];
                    elseif out demap(q) == 2
                         out_demod(1,jml_bit_simbol*(q-
1) +1:jml_bit_simbol*q) = [-1 -1 1 -1]; elseif out_demap(q) == 3
```

```
out demod(1,jml bit simbol*(q-
1)+1:jml bit simbol*q)= [-1 -1 1 1];
                     elseif out demap(q) == 4
                         out_demod(1,jml_bit_simbol*(q-
1) +1:jml bit simbol*q) = [-1 \ 1 \ -1 \ -1];elseif out_demap(q) == 5out denod(1, \text{iml bit simbol*}(q-1) +1:jml bit simbol*q) = [-1 1 -1 1];
                     elseif out_demap(q) == 6out demod(1,jml bit simbol*(q-
1) +1: jml bit simb01*q = [-1 1 1 -1];elseif out demap(q) == 7
                        out demod(1,jml bit simbol*(q-
1)+1:jml bit simbol*q)= [-1 \ 1 \ 1];
                     elseif out demap(q) == 8
                         out_demod(1,jml_bit_simbol*(q-
1) +1: jml bit simbol*q) = [1 -1 -1 -1];
                     elseif out demap(q) == 9
                         out_demod(1,jml_bit_simbol*(q-
1)+1:jml bit simbol*q)= [1 -1 -1 1];
                     elseif out demap(q) == 10
                         out_demod(1,jml_bit_simbol*(q-
1)+1:jml bit simbol*q)= [1 \ -1 \ 1 \ -1];elseif out demap(q) == 11
                         out_demod(1,jml_bit_simbol*(q-
1)+1:jml bit simbol*q)= [1 \ -1 \ 1];
                     elseif out demap(q) == 12out demod(1, jml bit simbol*(q-
1) +1:jml_bit_simbol*q) = [1 \overline{1} -1 -1];elseif out demap(q) == 13 out_demod(1,jml_bit_simbol*(q-
1)+1:jml bit simbol*q)= [1 \overline{1} -1 1];elseif out demap(q) == 14 out_demod(1,jml_bit_simbol*(q-
1)+1:jml bit simbol*q)= [1 \overline{1} 1 -1]; elseif out_demap(q) == 15
out demod(1,jml bit simbol*(q-
1) +1:jml bit simbol*q) = [1 1 1 1]; end
                  end
             elseif modulasi == 64
                  % Demodulasi 64QAM
                 out demap = qamdemod(out ps2,64);
                 for q = 1: length (out demap)
                     if out demap(q) = 0 out_demod(1,jml_bit_simbol*(q-
1) +1: jml_bit_simbol*q) = [-1 \ -1 \ -1 \ -1 \ -1 \ -1];
                     elseif out demap(q) == 1
                          out_demod(1,jml_bit_simbol*(q-
1) +1: jml_bit_simbol*q) = [-1 \ -1 \ -1 \ -1 \ -1 \ -1 \ -1];
                     elseif out demap(q) == 2
                          out_demod(1,jml_bit_simbol*(q-
1) +1: jml bit simbol*q) = [-1 -1 -1 -1 -1 1 -1];
                     elseif out demap(q) == 3
                          out_demod(1,jml_bit_simbol*(q-
1) +1: jml bit simbol*q) = [-1 -1 -1 -1 1 -1 1];
                     elseif out demap(q) == 4
                        out demod(1,jml bit simbol*(q-
1) +1: jml bit simbol*q) = [-1 \ -1 \ -1 \ -1 \ -1 \ -1 \ -1];
                     elseif out demap(q) == 5 out_demod(1,jml_bit_simbol*(q-
1) +1: jml bit simbol*q) = [-1 -1 -1 -1 -1 -1];
                     elseif out_demap(q) == 6
```
out demod(1,jml bit simbol\*(q-1) +1: jml bit  $simb0!$ \*q) =  $[-1 -1 -1 1 1 -1]$ ; elseif out demap(q) == 7 out demod(1,jml bit simbol\*(q-1) +1: jml bit  $simb0!$ \*q) =  $[-1 -1 -1 -1 1 1 1];$ elseif  $out\_demap(q) == 8$ out demod(1,jml bit simbol\*(q-1) +1: jml bit  $simb0!$ \*q) =  $[-1 -1 1 -1 -1 -1]$ ; elseif  $out_{demap(q)} == 9$ out demod(1,jml bit simbol\*(q-1) +1: jml bit  $simb0!$ \*q) =  $[-1 -1 1 -1 -1 -1]$ ; elseif out demap(q) ==  $10$ out demod(1,jml bit simbol\*(q-1) +1: jml bit  $simb0!$ \*q) =  $[-1 -1 1 -1 1 -1]$ ; elseif out demap(q) ==  $11$ out demod(1,jml bit simbol\*(q-1) +1: jml bit  $simb0!$ \*q) =  $[-1 -1 1 -1 1 1]$ ; elseif out demap(q) ==  $12$ out demod(1,jml bit simbol\*(q-1) +1: jml bit  $simb0!$ \*q) =  $[-1 -1 1 1 -1 -1];$ elseif out demap(q) ==  $13$ out demod(1,jml bit simbol\*(q-1) +1: jml bit  $simb0!$ \*q) =  $[-1 -1 1 1 -1 1]$ ; elseif out demap(q) ==  $14$ out demod(1,jml bit simbol\*(q-1) +1: jml bit  $simb0!$ \*q) =  $[-1 -1 1 1 1 -1];$ elseif out demap(q) == 15 out demod(1,jml bit simbol\*(q-1) +1: jml bit  $simb0!$ \*q) =  $[-1 -1 1 1 1 1]$ ; elseif out demap(q) ==  $16$ out demod(1,jml bit simbol\*(q-1) +1: jml bit  $simb0!$ \*q) =  $[-1 \ 1 \ -1 \ -1 \ -1 \ -1];$ elseif out demap(q) ==  $17$ out demod(1,jml bit simbol\*(q-1) +1: jml bit  $simb0!$ \*q) =  $[-1 \ 1 \ -1 \ -1 \ -1 \ 1];$ elseif  $out_{demap(q)} == 18$ out demod(1,jml bit simbol\*(q-1) +1: jml bit  $simb0!$ \*q) =  $[-1 \ 1 \ -1 \ -1 \ 1 \ -1];$ elseif out\_demap(q) ==  $19$ out demod(1,jml bit simbol\*(q-1) +1: jml bit  $simb0!$ \*q) =  $[-1 \ 1 \ -1 \ -1 \ 1 \ 1];$ elseif out demap(q) ==  $20$ out demod(1,jml bit simbol\*(q-1) +1: jml bit  $simb0!$ \*q) =  $[-1 \ 1 \ -1 \ 1 \ -1 \ -1];$ elseif out demap(q) ==  $21$ out demod(1,jml bit simbol\*(q-1) +1: jml bit  $simb0!$ \*q) =  $[-1 \ 1 \ -1 \ 1 \ -1 \ 1];$ elseif out\_demap(q) ==  $22$ out demod(1,jml bit simbol\*(q-1) +1: jml bit  $simb0!$ \*q) =  $[-1 \ 1 \ -1 \ 1 \ 1 \ -1];$ elseif out demap(q) ==  $23$ out demod(1,jml bit simbol\*(q-1) +1: jml bit  $simb0!$ \*q) =  $[-1 \ 1 \ -1 \ 1 \ 1 \ 1];$ elseif out demap(q) ==  $24$ out demod(1,jml bit simbol\*(q-1) +1: jml bit  $simb0!$ \*q) =  $[-1 \ 1 \ 1 \ -1 \ -1 \ -1];$ elseif out demap(q) ==  $25$ out demod(1,jml bit simbol\*(q-1) +1: jml bit  $simb0!$ \*q) =  $[-1 \ 1 \ 1 \ -1 \ -1 \ 1];$ elseif out demap(q) == 26 out demod(1,jml bit simbol\*(q-1) +1: jml bit  $simb0!$ \*q) =  $[-1 \ 1 \ 1 \ -1 \ 1 \ -1];$ elseif out\_demap(q) ==  $27$ 

out demod(1,jml bit simbol\*(q-1) +1: jml bit  $simb0!$ \*q) =  $[-1 \ 1 \ 1 \ -1 \ 1 \ 1];$ elseif out demap(q) ==  $28$ out demod(1,jml bit simbol\*(q-1) +1: jml bit  $simb0!$ \*q) =  $[-1 \ 1 \ 1 \ 1 \ -1 \ -1];$ elseif out\_demap(q) ==  $29$ out demod(1,jml bit simbol\*(q-1) +1: jml bit  $simb0!$ \*q) =  $[-1 \ 1 \ 1 \ 1 \ -1 \ 1];$  elseif out\_demap(q) == 30 out demod(1,jml bit simbol\*(q-1) +1: jml bit  $simb0!$ \*q) =  $[-1 \ 1 \ 1 \ 1 \ 1 \ -1];$ elseif out demap(q) ==  $31$ out demod(1,jml bit simbol\*(q-1) +1: jml bit  $simb0!$ \*q) =  $[-1 \ 1 \ 1 \ 1 \ 1]$ ; elseif out demap(q) ==  $32$ out demod(1,jml bit simbol\*(q-1) +1: jml bit  $simb0!$ \*q) =  $[ 1 -1 -1 -1 -1 -1 ]$ ; elseif out demap(q) == 33 out demod(1,jml bit simbol\*(q-1) +1: jml bit  $simb0!$ \*q) =  $[ 1 -1 -1 -1 -1 -1 ]$ ; elseif out demap(q) ==  $34$ out demod(1,jml bit simbol\*(q-1) +1: jml bit  $simb0!$ \*q) =  $[ 1 -1 -1 -1 -1 1 -1]$ ; elseif out demap(q) ==  $35$ out demod(1,jml bit simbol\*(q-1) +1: jml bit  $simb0!$ \*q) =  $[ 1 -1 -1 -1 1 1 ]$ ; elseif out demap(q) == 36 out demod(1,jml bit simbol\*(q-1) +1: jml bit  $simb0!$ \*q) =  $[ 1 -1 -1 1 -1 -1 ]$ ; elseif out demap(q) ==  $37$ out demod(1,jml bit simbol\*(q-1) +1: jml bit  $simb0!$ \*q) =  $[ 1 -1 -1 1 -1 1 ]$ ; elseif  $out_{demap(q)} == 38$ out demod(1,jml bit simbol\*(q-1) +1: jml bit  $simb0!$ \*q) =  $[ 1 -1 -1 1 1 -1 ]$ ; elseif out\_demap(q) == 39 out demod(1,jml bit simbol\*(q-1) +1: jml bit  $simb0!$ \*q) =  $[ 1 -1 -1 1 1 1 ]$ ; elseif  $out\_demap(q) == 40$ out demod(1,jml bit simbol\*(q-1) +1: jml bit  $simb0!$ \*q) =  $[ 1 -1 1 -1 -1 -1 ]$ ; elseif out demap(q) ==  $41$ out demod(1,jml bit simbol\*(q-1) +1: jml bit  $simb0!$ \*q) =  $[ 1 -1 1 -1 -1 1]$ ; elseif out demap(q) ==  $42$ out demod(1,jml bit simbol\*(q-1) +1: jml bit  $simb0!$ \*q) =  $[ 1 -1 1 -1 1 -1 ]$ ; elseif out demap(q) ==  $43$ out demod(1,jml bit simbol\*(q-1) +1: jml bit  $simb0!$ \*q) =  $[ 1 -1 1 -1 1 1 ]$ ; elseif out demap(q) ==  $44$ out demod(1,jml bit simbol\*(q-1) +1: jml bit  $simb0!$ \*q) =  $[ 1 -1 1 1 -1 -1];$ elseif out demap(q) ==  $45$ out demod(1,jml bit simbol\*(q-1) +1: jml bit  $simb0!$ \*q) =  $[ 1 -1 1 1 -1 1]$ ; elseif out demap(q) ==  $46$ out demod(1,jml bit simbol\*(q-1) +1: jml bit  $simb0!$ \*q) =  $[ 1 -1 1 1 1 -1]$ ; elseif out demap(q) ==  $47$ out demod(1,jml bit simbol\*(q-1) +1: jml bit  $simb0!$ \*q) =  $[ 1 -1 1 1 1 1]$ ; elseif  $out_{demap(q)} == 48$ 

```
 out_demod(1,jml_bit_simbol*(q-
1) +1: jml bit simbol*q) = [ 1 \ 1 \ -1 \ -1 \ -1 \ -1];
                    elseif out demap(q) == 49out demod(1,jml bit simbol*(q-
1) +1:jml bit simbol*q) = [ 1 1 -1 -1 -1 1];
                    elseif out_{demap(q)} = 50 out_demod(1,jml_bit_simbol*(q-
1) +1:jml bit simbol*q) = [ 1 1 -1 -1 1 -1];
                     elseif out_demap(q) == 51
out demod(1,jml bit simbol*(q-
1) +1:jml bit simbol*q) = [ 1 1 -1 -1 1 1];
                    elseif out demap(q) == 52 out_demod(1,jml_bit_simbol*(q-
1) +1: jml bit simb01*q = [ 1 ^{-1} -1 1 -1 ^{-1}];
                    elseif out demap(q) == 53 out_demod(1,jml_bit_simbol*(q-
1) +1:jml_bit_simbol*q) = [ 1 \t -1 \t 1 \t -1 \t -1 \t -1];
                    elseif out demap(q) == 54 out_demod(1,jml_bit_simbol*(q-
1) +1: jml_bit_simbol*q) = [ 1 \ 1 \ -1 \ 1 \ 1 \ -1];
                    elseif out demap(q) == 55 out_demod(1,jml_bit_simbol*(q-
1) +1:jml_bit_simbol*q) = [ 1 \ 1 \ -1 \ 1 \ 1 \ 1 \ 1];
                    elseif out demap(q) == 56
                        out_demod(1,jml_bit_simbol*(q-
1) +1:jml bit simbol*q) = [ 1 1 1 -1 -1 -1];elseif out demap(q) == 57
                        out_demod(1,jml_bit_simbol*(q-
1) +1: jml_bit_simbol*q) = [ 1 \overline{1} 1 \overline{1} -1 \overline{1} \overline{1}];
                     elseif out_demap(q) == 58
out demod(1,jml bit simbol*(q-
1) +1:jml bit simbol*q) = [ 1 1 1 -1 1 -1];elseif out demap(q) == 59 out_demod(1,jml_bit_simbol*(q-
1) +1: jml bit simb01*q = [ 1 1 1 -1 1 1];
                    elseif out\_demap(q) == 60out demod(1,jml bit simbol*(q-
1) +1:jml bit simbol*q) = [ 1 1 1 1 -1 -1];elseif out_demap(q) == 61out demod(1,jml bit simbol*(q-
1)+1: jml_bit_simbol*q) = [ 1 1 1 1 -1 1];
                    elseif out demap(q) == 62out demod(1,jml bit simbol*(q-
1) +1:jml bit simbol*q) = [ 1 1 1 1 1 -1];
                    elseif out demap(q) == 63 out_demod(1,jml_bit_simbol*(q-
1) +1: jml bit simb01*q = [ 1 1 1 1 1 1 1];
                     end
                 end
            end
             % DeInterleaver
             if interlv == 1 % Convolutional
                 P = out_demod.';
                de int = convdeintrlv(P, nrows, slope);
                out de int = de int(D+1:end); % Remove first D symbols.
                out de int = out de int.';
            elseif \overline{int}erlv == 2 % Block
                P = out demod;for n=0: length(P)/A - 1
                    de int(n+1,1:A)=P(1,n*A+1:(n+1)*A);
                     n=n+1;
                 end
                [t u]=size(de int);
```

```
out deint = reshape(de int, 1, t*u);
                 out de int=out deint (1:end-12);
             end
              % CC Decoder
             if code rate == 1/2%out de int = (out de int-1)/(-2);
                 datane topi(\text{mino, :}) =
vitdec(out_de_int,gen_pol,96,'trunc','unquant'); % Decode.
            elseif code rate == 2/3out decod conv = zeros(1,2*length(datane)); % Zeros
represent inserted data.
                 out decod conv(1:4:end) = out de int(1:3:end); % Write
actual data.
                 out decod conv(2:4:end) = out de int(2:3:end); % Write
actual data.
                 out decod conv(3:4:end) = out de int(3:3:end); % Write
actual data.
                  datane_topi(mimo,:)= 
vitdec(out decod conv, gen pol, 96, 'trunc', 'unquant'); % Decode.
            elseif code rate == 3/4 out_decod_conv = zeros(1,2*length(datane)); % Zeros 
represent inserted data.
                 out decod conv(1:3:end) = out de int(1:2:end); % Write
actual data.
                 out decod conv(2:3:end) = out de int(2:2:end); % Write
actual data.
                 datane topi(mimo,:)=
vitdec(out decod conv, gen pol, 96, 'trunc', 'unquant'); % Decode.
             end
             out_demod_tot(mimo,:)=out_demod;
         end
         % P to S
        data topi = [datane topi(1,:) datane topi(2,:)];
          % Perhitungan Bit Salah
         bit_error(1,energi) = sum(data~=data_topi);
        cw\_\text{error}(1,\text{energy}) = \text{sum}(\text{sum}(\text{out}\_\text{int\_tot~=out}\_\text{demod\_tot})); Looping_EbNo_BitError = [jum EbNo(energi) bit_error(1,energi) 
cw error(1,energi)]
          if EbNo(energi) == max(EbNo)
             display('*****************************');
             display('*****************************');
         end
     end
    total bit error(\lim_{i}:) = bit error;
    total cw error(jum, :) = cw error;
end
pe bit = sum(total bit error)/(length(data)*jml itr);
\bar{p} = sum(total cw error)/(length(out int)*jml itr);
figure; 
semilogy(EbNo, pe bit, 'b:*'); hold on
semilogy(EbNo, pe<sup>_</sup>cw, 'r:*'); grid
t \cap Cwaktu_jam=toc/3600;
save Rayl 2x2 64 3per4 pe bit pe cw EbNo waktu jam
```